prim.for 03.01.2002

prim.for 03.01.2002

```
subroutine prim
     implicit none
     integer n, init
c dos 
c = n = \text{init}(8300000, 2147483647, \text{'prim.dat'})c vms
     n = init(830000,2147483647,'prim.dat')
     if (n .eq. 0) then
                      call menue
                   else
                      Write(*,*)'Fehler bei Init; ErrCode = ',n
                   endif
     end
c----------------------------------------------------------------init 
c Declaration von globalen Variablen
c max_int = größter Integer. Bis maximal hier können Primzahlen berechnet
 werden
c maxAnzahlPrim = Maximale Anzahl der zu speichernden Primzahlen
c berechneteP = Anzahl der berechneten Primzahlen
c datei = Arbeitsdatei (enthält die Primzahlen)
c function init(lmaxAnzahlPrim,lmax_int,ldatei) = errCode
c errCode n = 0 => fehlerfreier Ablauf
c -1 => I/O Fehler beim Öffnen der Datei
c -3 => I/O Schreibfehler
c--------------------------------------------------------------------
     function init(lmaxAnzahlPrim, lmax_int, ldatei)
     implicit none
     integer lmaxAnzahlPrim, lmax_int, init
     character*(*) ldatei
c \rightarrow***global***
     integer maxAnzahlPrim, max_int, bereP, bisInt
     character*12 datei
     common /pri/ maxAnzahlPrim, max_int,bereP, datei, bisInt
     integer P(2), n
     max_int=lmax_int
     datei=ldatei
     maxAnzahlPrim=lmaxAnzahlPrim
c***Festlegung der ersten 2 Primzahlen
     P(1)=2P(2)=3bereP = 2big^- = ?open(10,FILE=datei,STATUS='UNKNOWN',ACCESS='DIRECT',
     .FORM='UNFORMATTED',RECL=4,ERR=9001)
     write(10,REC=1,ERR=9003)p(1)
     write(10,REC=2,ERR=9003)p(2)
     close(10)
     n = 0goto 9999
9001 n = -1
     goto 9999
9003 n = -3close(10)
     goto 9999
9999 init = nend
                                   1
                                                                                               c----------------------------------------------------------write_file
                                                                                               c function write_file(columns, seperator, file, typ) = errCode
                                                                                                c 
                                                                                               c columns = bei Formatted IO. Anzahl der Spalten
                                                                                               c seperator = Trennzeichen zwischen den Datensätzen
                                                                                               c file = Dateiname der zu erzeugenden Datei
                                                                                               c typ 
                                                                                               c = 1 = \text{Sequential}, \text{unformed}c = 2 = Sequential, formatted
                                                                                               c 3 = Direct(random Access), unformatted
                                                                                               c 4 = Direct(random Access), formatted
                                                                                               \simc errCode n = 0 => fehlerfreier Ablauf
                                                                                               c -1 => I/O Fehler beim Öffnen der internen Datei
                                                                                               c -2 => I/O Lesefehler der internen Datei
                                                                                               c -5 => I/O Datei file existiert schon oder kann 
                                                                                               c nicht erzeugt werden
                                                                                               c -6 => I/O Schreibfehler der Datei file
                                                                                               c -7 => falscher Typ angegeben
                                                                                               c -8 => Angabe columns fehlt oder falsch
                                                                                                c 
c--------------------------------------------------------------------
                                                                                                     function write_file(columns, seperator, file, typ)
                                                                                                     implicit none
                                                                                                     integer write_file, columns, typ
                                                                                                     character seperator*1, file*12
                                                                                               c***global***
                                                                                                     integer maxAnzahlPrim, max_int, bereP, bisInt
                                                                                                     character*12 datei
                                                                                                     common /pri/ maxAnzahlPrim, max_int, bereP, datei, bisInt
                                                                                                     integer P(bereP), i, j, k, l, n
                                                                                                     character form*30
                                                                                                     character*10 date, time
                                                                                                     if (typ .lt. 1 .or. typ .gt. 4) goto 9007
                                                                                                     goto (201,202,203,204)typ
                                                                                               201 open(20,FILE=file,STATUS='new',ACCESS='SEQUENTIAL',
                                                                                                    .FORM='UNFORMATTED',ERR=9005)
                                                                                                     goto 299
                                                                                               202 open(20,FILE=file,STATUS='new',ACCESS='SEQUENTIAL',
                                                                                                    .FORM='FORMATTED',ERR=9005)
                                                                                                     goto 299
                                                                                               203 open(20,FILE=file,STATUS='new',ACCESS='DIRECT',
                                                                                                    .FORM='UNFORMATTED',RECL=4,ERR=9005)
                                                                                                     goto 299
                                                                                               204 open(20,FILE=file,STATUS='new',ACCESS='DIRECT',
                                                                                                    .FORM='FORMATTED',RECL=11,ERR=9005)
                                                                                                     goto 299
                                                                                               299 open(10,FILE=datei,STATUS='UNKNOWN',ACCESS='DIRECT',
                                                                                                    .FORM='UNFORMATTED',RECL=4,ERR=9001)
                                                                                                     do i=1,bereP
                                                                                                                 read(10, RFC=1, ERR=9002)j
                                                                                                                 P(i) = jenddo
                                                                                                     close(10)
                                                                                               c***sequential formatted***Header
                                                                                                     if (typ .eq. 2) then
                                                                                               4002 Format('Berechnete Primzahlen von 2 bis : ',I10)
                                                                                               4003 Format(21(' '),' erste Primzahl : ',I10)
                                                                                               1004 Format(21X, letzte Primzahl : ',I10)<br>4005 Format(21X, 'Anzahl Primzahlen : ' T10)
                                                                                                             4005 Format(21X,'Anzahl Primzahlen : ',I10)
                                                                                                             call date and Time(date,time)
                                                                                                                                   2
```
prim.for 03.01.2002

prim.for 03.01.2002

write(20,\*)'Filename :',file  $write(20,*)'Date$  :,date<br>write(20,\*)'Time :',time write(20,\*)'Time :',time write(20,4002)bisInt write(20,4003)2  $write(20,4004)P(bereP)$ write(20,4005)bereP endif j <sup>=</sup> 0 if (mod(typ,2) .eq. 0)then if(typ .eq. 2) then if (columns .lt. 1) goto 9008 write(form,'(I10)')columns form <sup>=</sup>'('//form(1:10)//'(I10,'''//seperator//'''))' write(\*,\*)form,'columns : ',columns call press\_key do i=1,bereP/columns write(20,form,ERR=9006)(p(j\*columns+k),k=1,columns)  $j = j + 1$ enddo l <sup>=</sup> mod(bereP,columns) write(20,form,ERR=9006)(p(j\*columns+k),k=1,l)  $w$ rite $(20, *)^{-1}$ else form <sup>=</sup> '(I10,'''//seperator//''')' do i=1,bereP write(20,form,REC=i,ERR=9006)p(i) enddo endif else do i=1,bereP if(typ .eq. 1) then write(20,Err=9006)p(i) else write(20,REC=i,ERR=9006)p(i) endif enddo endif close(20) close(10)  $n = 0$ goto 9999 9001  $n = -1$ close(20) goto 9999 9002  $n = -2$ close(10) close(20) goto 9999 9005  $n = -5$ goto 9999 9006  $n = -6$ close(20) goto 9999 9007  $n = -7$ goto 9999 9008  $n = -8$ close(20) goto 9999 9999 write\_file <sup>=</sup> <sup>n</sup> end 3

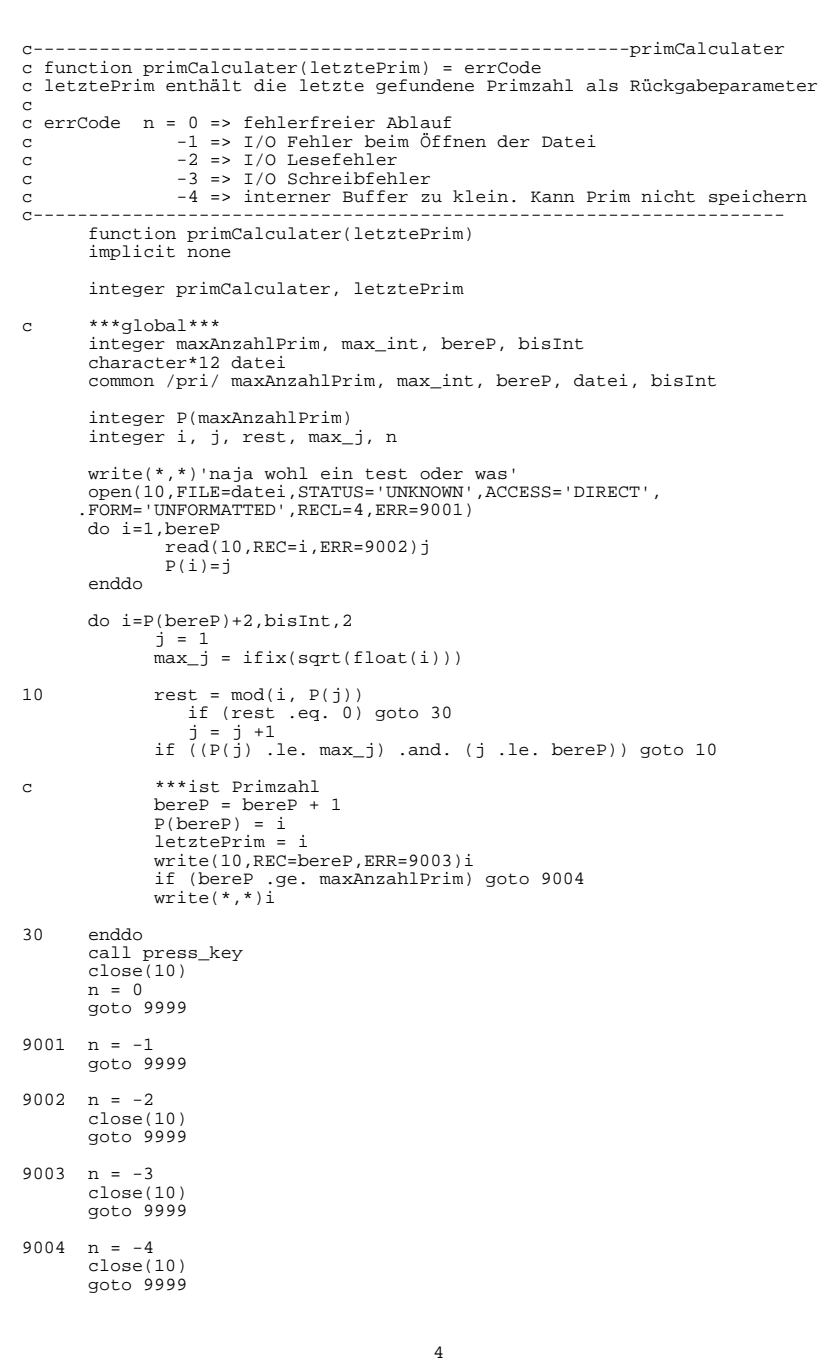

prim.for

9999 primCalculater = n

end

c function showPrimIntervall (von, bis) = errCode  $\mathcal{C}$  $c$  errCode  $n = 0$  => fehlerfreier Ablauf -1 => I/O Fehler beim Öffnen der Datei  $\epsilon$  $-2$  =>  $I/O$  Lesefehler  $\mathbf{C}$  $\sim$ -3 => ungültiger Intervall function showPrimIntervall (von, bis) implicit none integer showPrimIntervall, von, bis  $***$ alobal\*\*\*  $\mathcal{C}$ integer maxAnzahlPrim, max\_int, bereP, bisInt character\*12 datei common /pri/ maxAnzahlPrim, max int, bereP, datei, bisInt integer  $P(5)$ , i, j, k, n if ((von .1t. 2).or.(bis .gt. bisInt).or.(von .gt. bis))  $. a$ nto 9003 open(10, FILE=datei, STATUS='UNKNOWN', ACCESS='DIRECT', . FORM='UNFORMATTED', RECL=4, ERR=9001)  $i = 0$  $10$  $-3 = 3 + 1$  $read(10, REC=i,ERR=9002)$  j if ((j .lt. von).and. (i .lt. bereP)) goto 10  $k = 0$  $20$  $k = k + 1$  $P(mod(k-1,5)+1)=j$ if (j .gt. bis) goto 30 if  $(mod(k,5) .eq. 0) then$ write(\*,4000)k,  $(P(i), i=1, 5)$ endif if ((j .eq. bis).or.(i .eq. bereP)) goto 30  $i = i + 1$ read(10, REC=i, ERR=9002) j goto 20 4000 Format(1X, 'Anzahl', I10, '|', 5110)  $30$ if  $((i \text{ ne. bis}).and.(i \text{ .ne. bereP})) k = k - 1$  $write(*, 4000)k, (P(j), j=1, mod(k, 5))$ call press\_key  $n = 0$  $close(10)$ aoto 9999 9001  $n = -1$ goto 9999 9002  $n = -2$  $close(10)$ goto 9999 9003  $n = -3$ goto 9999 9999 showPrimIntervall =  $n$  $end$ 5

03.01.2002

prim.for

c function showPrimK(i) =  $errCode$  $c$  errCode  $n = 0 \Rightarrow$  fehlerfreier Ablauf -1 => I/O Fehler beim Öffnen der Datei  $\epsilon$  $-2$  => I/O Lesefehler  $\mathcal{C}$ -3 => unqültiges k  $\sim$ function showPrimK(k) implicit none integer showPrimk, k  $***$ global \*\*\*  $\epsilon$ integer maxAnzahlPrim, max\_int, bereP, bisInt character\*12 datei common /pri/ maxAnzahlPrim, max int, bereP, datei, bisInt integer j,n if  $((k.1t.1).or.(k.qt.bere))$  goto 9003 open(10, FILE=datei, STATUS='UNKNOWN', ACCESS='DIRECT', . FORM='UNFORMATTED', RECL=4, ERR=9001) read(10, REC=k, ERR=9002) j 4000 Format(1X, 'Position ', I10, '|', I10)  $write(*, 4000)k, j$ call press key  $n = 0$  $close(10)$ goto 9999 9001  $n = -1$ qoto 9999 9002  $n = -2$  $close(10)$ qoto 9999 9003  $n = -3$  $close(10)$ qoto 9999 9999 showPrimK = n  $and$ PRIMZAHLEN - ERMITTLUNG  $\mathbf{C}$  $\mathcal{C}$ BERECHNET PRIMZAHLEN VON 2 BIS maximal: 2147483647  $\sim$  $\mathbf{C}$ Berechnete Primzahlen von 2 bis : 3 erste Primzahl :  $\overline{2}$  $\mathcal{C}$  $letzte Primzahl : 4198844$  $_{\rm c}$ Anzahl Primzahlen :  $\overline{2}$  $\mathcal{C}$  $\mathbf{C}$  $\mathbf{C}$  $\mathcal{C}$  $C = -$ subroutine menue\_header(letztePrim) implicit none integer letztePrim \*\*\*qlobal\*\*\*  $\mathbf{C}$ integer maxAnzahlPrim, max\_int, bereP, bisInt 6

03.01.2002

c  $\sim$ c c

character\*12 datei

prim.for 03.01.2002

common /pri/ maxAnzahlPrim, max\_int, bereP, datei, bisInt 4000 Format(6X,'PRIMZAHLEN - ERMITTLUNG') 4001 Format(6X,'BERECHNET PRIMZAHLEN VON 2 BIS maximal : ',I10) 4002 Format(6X, Berechnete Primzahlen von 2 bis 4003 Format(27(' '),' erste Primzahl : ',I10) 4004 Format(27X,' letzte Primzahl : ',I10) 4005 Format(6H ,21X,'Anzahl Primzahlen : ',I10) 4006 Format(1X) 4007 Format(///) Write(\*,4007) Write(\*,4007) Write(\*,4000)  $Writel * (4006)$ Write(\*,4001)max\_int Write(\*,4002)bisInt Write(\*,4003)2 Write(\*,4004)letztePrim Write(\*,4005)bereP Write(\*,4006) end c---------------------------------------------------------------menue c |-----------------------------Menue----------------------------| c | [1] um Primzahlen aus einer Datei einzulesen | c | [2] um Primzahlen in einer Datei zu schreiben | c | [3] um Primzahlen bis zu einem bestimmten Wert zu berechnen | [4] um Primzahlen auszugeben c | [5] um das Programm zu beenden | c |--------------------------------------------------------------| cAuswahl : c------------------------------------------------------------------- subroutine menue implicit none <sup>c</sup>\*\*\*global\*\*\* integer maxAnzahlPrim, max\_int, bereP, bisInt character\*12 datei common /pri/ maxAnzahlPrim, max\_int, bereP, datei, bisInt integer i, j, letztePrim, n, columns integer showPrimIntervall, primCalculater, showPrimK, write\_file character menuetxt\*60 character seperator\*1, file\*12 4007 Format(///) <sup>4000</sup> Format(6X,'|-',28('-'),'Menue',27('-'),'-|') <sup>4001</sup> Format(6X,'| ','[',I1,'] ',A56,' |') <sup>4002</sup> Format(6X,'|-',60('-'),'-|') 5000 Format(1X,'Auswahl :') c Letzte Primzahl die beim Init gesetzt wurde letztePrim <sup>=</sup> bisInt 10 continue call menue\_header(letztePrim)  $Write(*.4000)$ menuetxt <sup>=</sup> 'um Primzahlen in einer Datei zu schreiben' Write(\*,4001)1,menuetxt menuetxt <sup>=</sup> .'um Primzahlen bis zu einem bestimmten Wert zu berechnen' Write(\*,4001)2,menuetxt

prim.for 03.01.2002 menuetxt <sup>=</sup> 'um Primzahlen auszugeben' Write(\*,4001)3,menuetxt menuetxt <sup>=</sup> 'um das Programm zu beenden' Write(\*,4001)4,menuetxt Write(\*,4002) Write(\*,4007) Write(\*,5000) read $(*,*)$ i if (i .le. 0 .or. i .gt. 4) goto 10 goto(100,200,300,400)i 100 call menue\_header(letztePrim) Write(\*,4000) menuetxt <sup>=</sup> 'Sequential, unformatted' Write(\*,4001)1,menuetxt menuetxt <sup>=</sup> 'Sequential, formatted' Write(\*,4001)2,menuetxt menuetxt <sup>=</sup> 'Direct(random Access), unformatted' Write(\*,4001)3,menuetxt menuetxt <sup>=</sup> 'Direct(random Access), formatted' Write(\*,4001)4,menuetxt menuetxt <sup>=</sup> 'um zum Hauptmenue zurueckzukehren' Write(\*,4001)5,menuetxt Write(\*,4002) Write(\*,4007) Write(\*,5000) read  $(*,*)$ i if (i .le. 0 .or. i .gt. 5) goto 200 if (i .eq. 5) goto 10 if (mod(i,2) .eq. 0) then if (i .eq. 2) then write(\*,\*)'columns :' read(\*,\*)columns endif  $write(*, *)$ 'seperator $[1]$  : read(\*,'(A1)')seperator endif write(\*,\*)'filename 8.3:' read(\*,'(A12)')file write $(*,*)$ 'file :',file <sup>n</sup> <sup>=</sup> write\_file(columns, seperator, file,i) if (n .ne. 0) then  $write(*, *) 'n= ', n$ call press\_key endif goto 100 200 continue write(\*,\*) .'Bis zu welcher Zahl soll gerechnet werden :' read (\*,\*)i  $b$ is $Int = max(i, b)$ is $Int)$ <sup>n</sup> <sup>=</sup> primCalculater(letztePrim) if (n .eq. 0) goto 10 Write(\*,\*)'Fehler in Primzahlenberechnung ErrCode = ',n Write(\*,\*)'bei Primzahl = ',letztePrim call press\_key if (n .eq. -4) goto 10 goto 400 300 continue call menue\_header(letztePrim) Write(\*,4000) menuetxt <sup>=</sup> 'um Primzahlen in einem Intervall auszugeben' Write(\*,4001)1,menuetxt menuetxt <sup>=</sup> 'um die k-te Primzahl von 2 beginnent auszugeben'

Write(\*,4001)2,menuetxt

```
prim.for
```
## 03.01.2002

menuetxt = 'um zum Hauptmenue zurueckzukehren'  $Write(*,4001)3$ , menuetxt Write(\*,4002)<br>Write(\*,4007)  $Write(*, 5000)$ read  $(*,*)$ i if (i .le. 0 .or. i .gt. 3) goto 300 goto (301,302,10)i 301 continue  $write(*, *)$ .'Geben Sie bitte den Intervall an Syntax: X, Y [2, ', bisInt, ']' read  $(*,*)i,j$  $n = showPrimInterval(i, j)$ if (n .ne. 0) then write(\*,\*)'Fehler bei Ausgabe; ErrCode = ',n call press\_key  $endif$ goto 300 302 continue write(\*,\*)'Geben Sie bitte k ein :'<br>read (\*,\*)i  $n = showPrimK(i)$ if (n .ne. 0) then write(\*,\*)'Fehler bei Ausgabe; ErrCode = ',n call press\_key  $endif$ goto 300 400 open(10, FILE=datei, STATUS='UNKNOWN')<br>close(10, STATUS='DELETE')  $write(*, *)$  ende' end subroutine press\_key() implicit none character\*10 x  $\mathbf c$ DOS print  $\star$ ,  $\cdot$  $\mathcal{C}$ call system("PAUSE")  $_{\rm c}$  $\mathbf{C}$ VMS write(\*,\*) 'Press Enter to continue'  $read(*, '(A)') x$  $end$